## **conf-esbl - Evolution #2806**

# **Ajout d'entrées dans /etc/hosts via gen\_config**

01/02/2012 14:12 - christophe guerinot

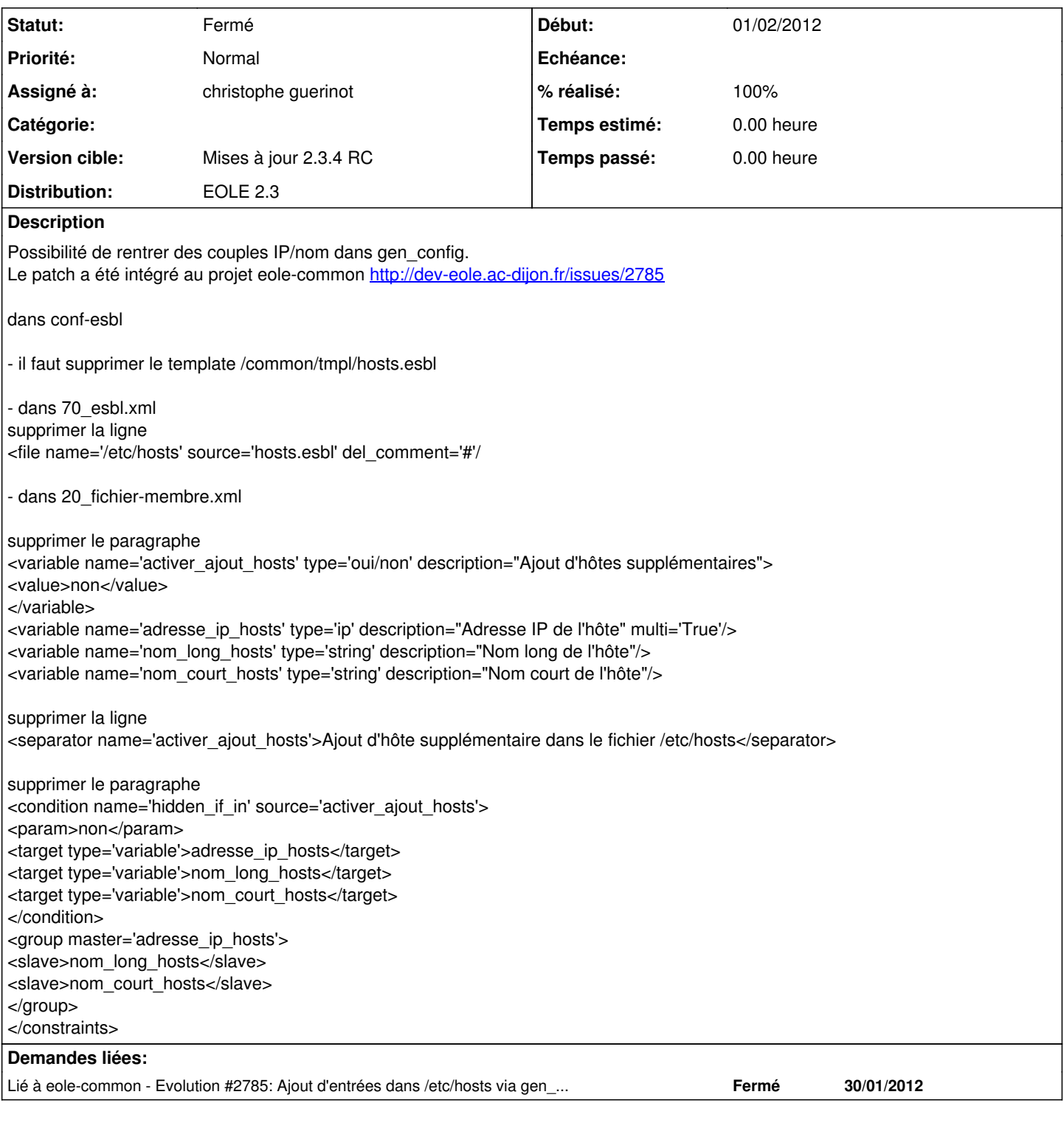

## **Révisions associées**

## **Révision 574bc8de - 02/04/2012 12:05 - christophe guerinot**

Ménage suite à l'intégration dans eole-common fixes #2806

#### **Historique**

## **#1 - 14/02/2012 14:25 - christophe guerinot**

*- Statut changé de Nouveau à Résolu*

Résolu en utilisant la condition exists='False' pour les variables. La demande 2806 n'a pas été référencée lors du commit <http://dev-eole.ac-dijon.fr/projects/conf-esbl/repository/revisions/8a330a863dd690c38acf6fb7470498dd546dce36>

Les lignes constituant le 'patch' seront supprimées après la compilation du paquet eole-common en version stable.

## **#2 - 20/02/2012 10:27 - Joël Cuissinat**

pour info : eole-common est passé de *dev* à *proposed* :) [ eole-common (2.3-eole144~9) ]

## **#3 - 02/04/2012 11:56 - christophe guerinot**

*- % réalisé changé de 0 à 100*

Appliqué par commit [574bc8deefd8f161390d1b880265f8b8b5bf31c3](https://dev-eole.ac-dijon.fr/projects/conf-esbl/repository/revisions/574bc8deefd8f161390d1b880265f8b8b5bf31c3).

## **#4 - 03/04/2012 08:53 - christophe guerinot**

*- Statut changé de Résolu à Fermé*